## **S7-120PLC**

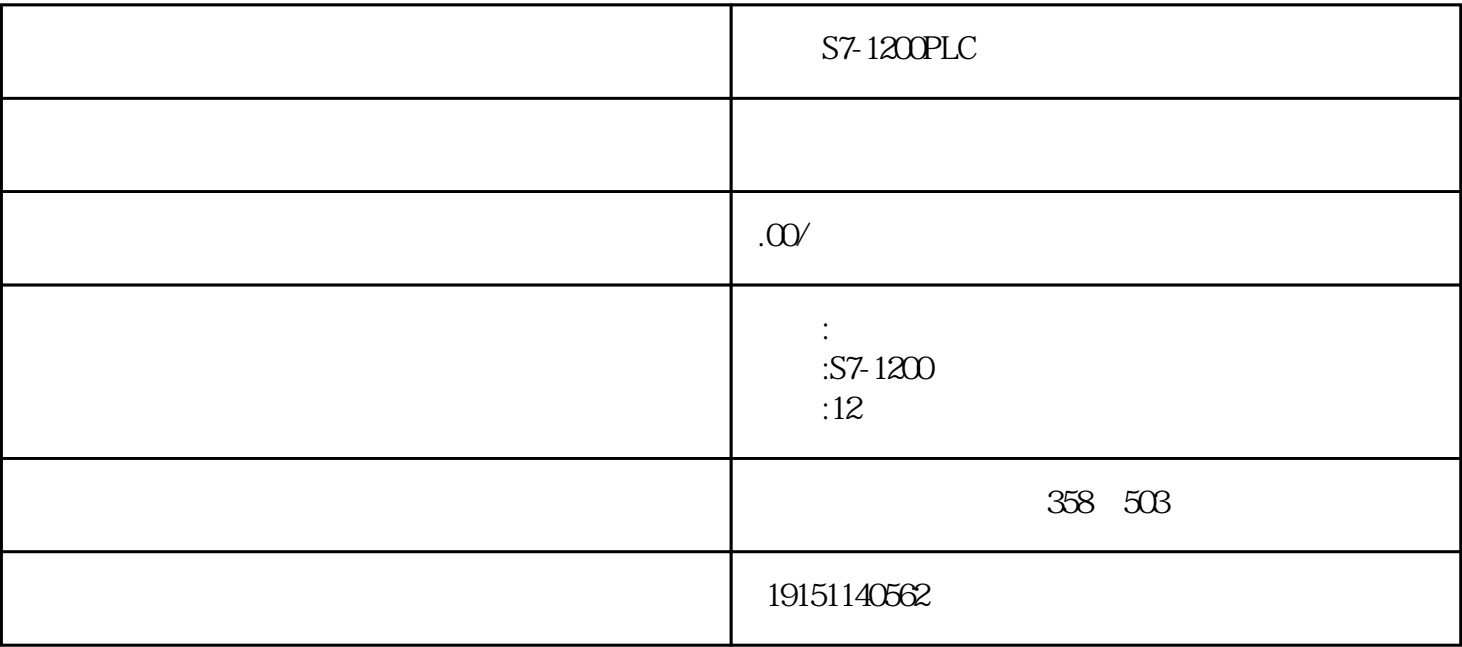

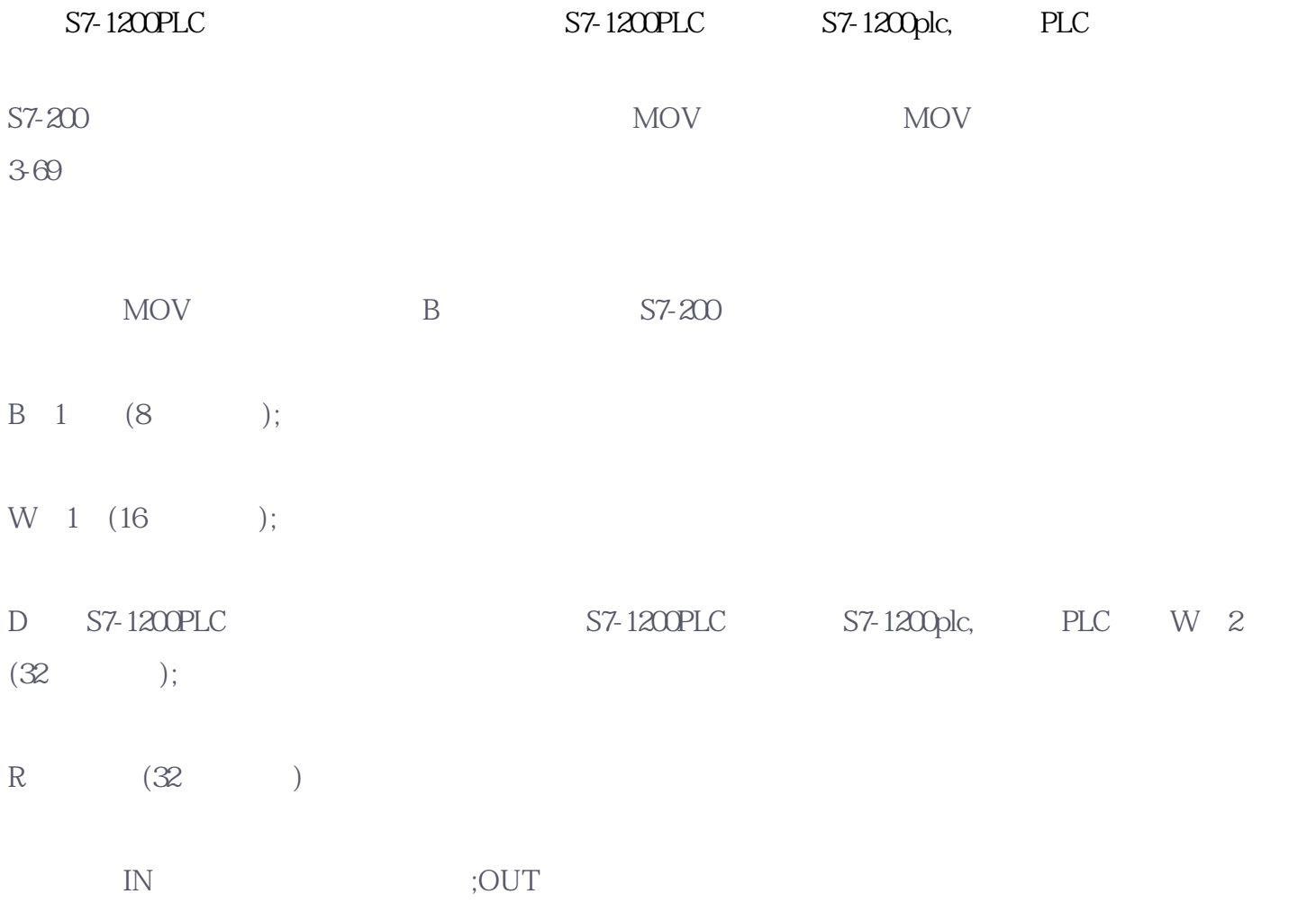

MOV\_BIR MOV\_BIW

S7-200

 $\alpha$  and  $\alpha$ , the set of  $\alpha$  set of  $\alpha$  set of  $\alpha$  set of  $\alpha$  set of  $\alpha$ 

S7-200的数据移动还可以"成块"进行,这时应使用编程指令BLK-MOV B(以字节为单位)、BLKMOV W(
) BLKMOV DW(
) 3-70

3-70 N \* \* \* MB10 20 (MB10 MB39) VB10 20

3-70 BLKMOV\_W BLKMOV\_DW N 10 5 20

 $S7-200$  $MOV$  (OUT)  $(AC1)$ 

 $S7$ 200上,只需要直接将数据源位置(IN)指定为累加器1(AC1),即可实现数据的传送功能。

S7-200 S7-300/400

a.  $\blacksquare$ 

(a)  $S7-200$  " "  $3-64(a)$   $3-64(b)$ 

 $MOV$ 

## S7-200

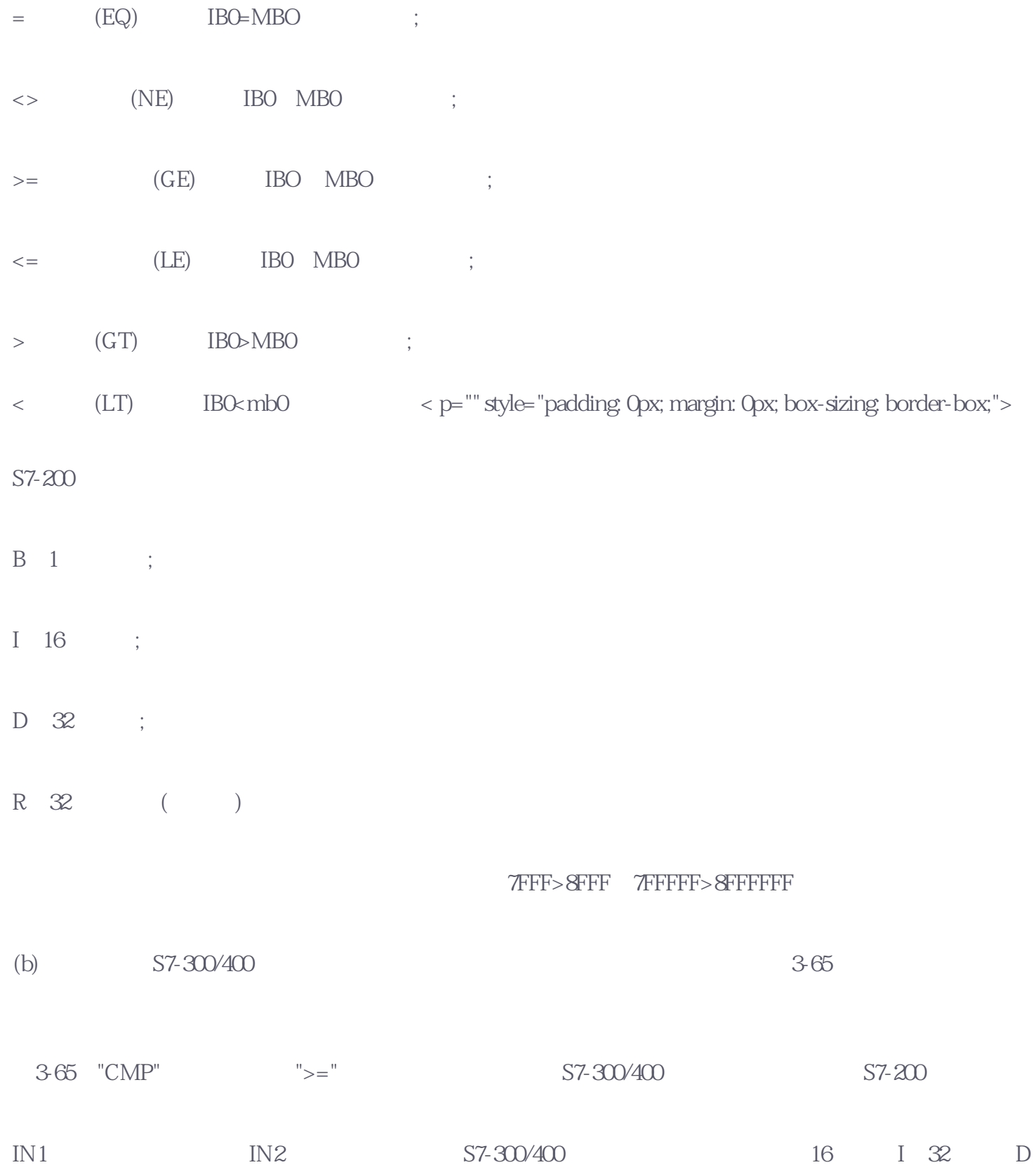

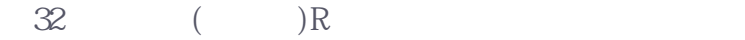

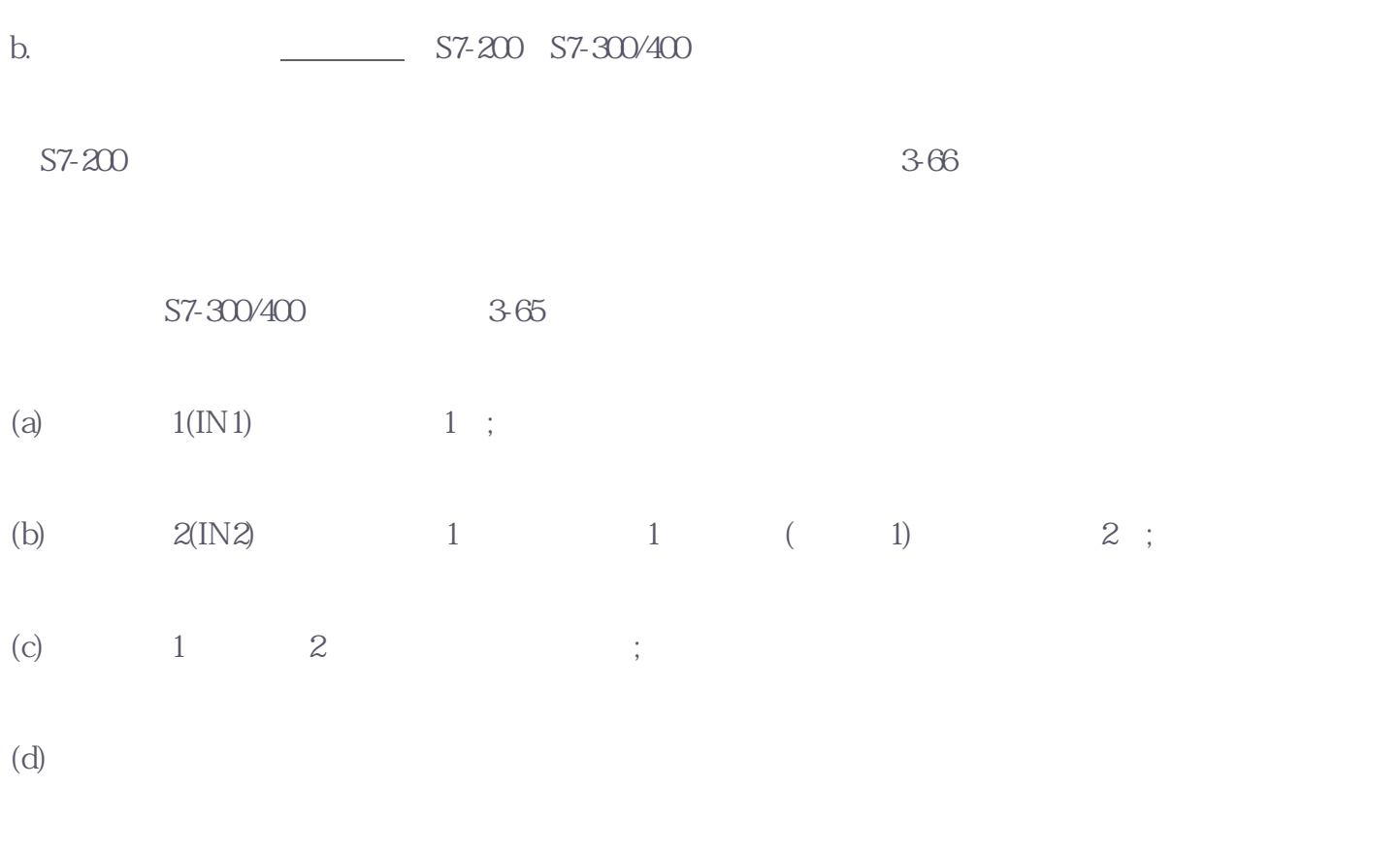

3-25 S7-200 S7-300/400

12.0 "1" ( ) 1W10 MW20

IW10=MW20, M10.0 "1"; IW10>MW20, M10.1 "1"; IW10<mw20, m10.2 "1" < p="" style="padding: 0px; margin: 0px; box-sizing: border-box;">

M10.0 M10.2 12.0 " 0"

 $3.67(\quad S7\text{-}200\quad) \qquad 3.68(\quad S7\text{-}300/400\quad)$